# Baldur's Gate III (PC) cheat sheet

## Camera

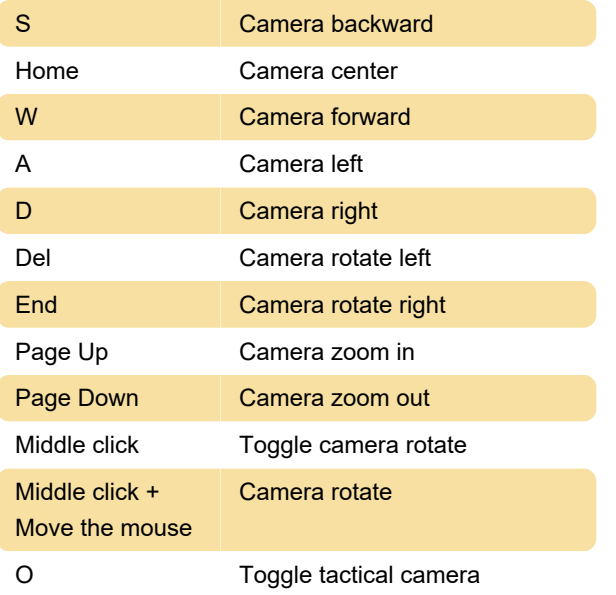

## **General**

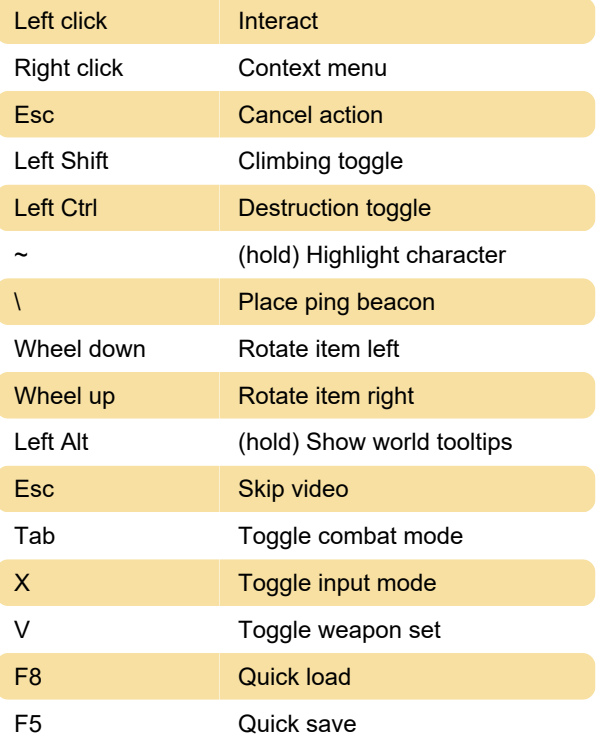

## **Characters**

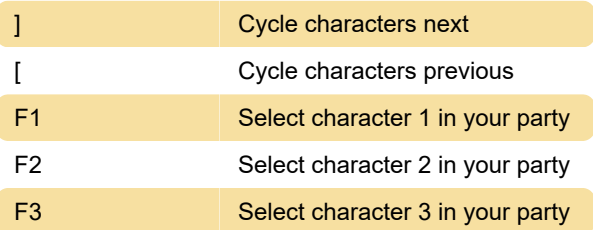

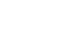

F4 Select character 4 in your party

#### Select slot

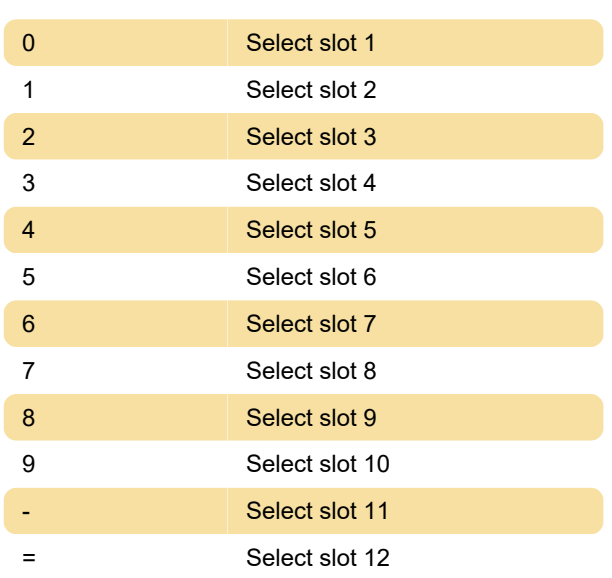

# Misc. toggles

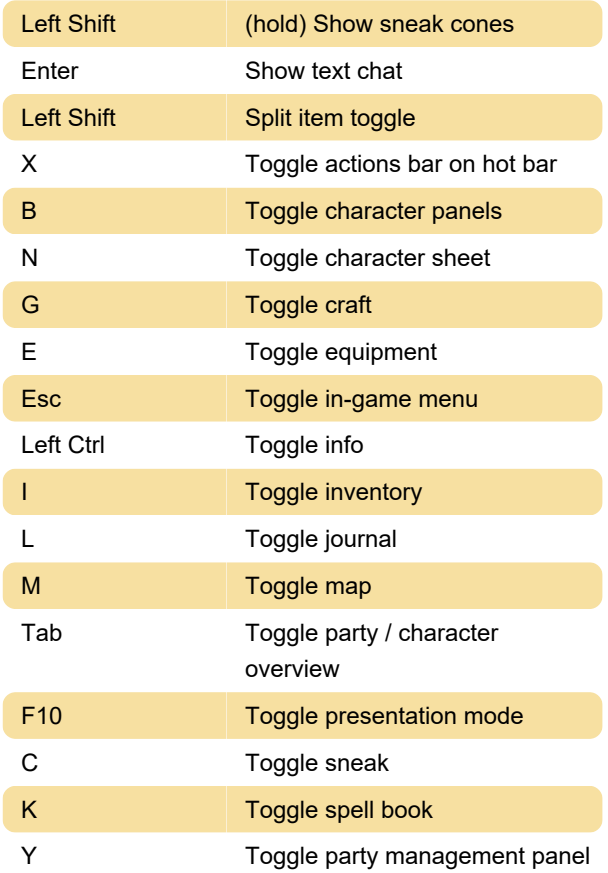

# Turn-based mode

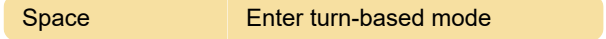

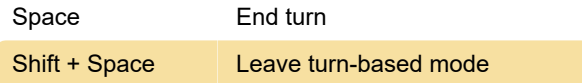

# User interface

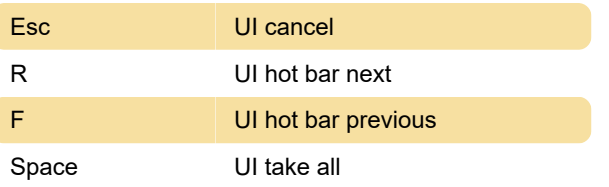

Last modification: 1/24/2023 3:15:39 PM

More information: [defkey.com/baldur-s-gate-3-pc](https://defkey.com/baldur-s-gate-3-pc-shortcuts)[shortcuts](https://defkey.com/baldur-s-gate-3-pc-shortcuts)

[Customize this PDF...](https://defkey.com/baldur-s-gate-3-pc-shortcuts?pdfOptions=true)